# IN201 : Corrigé de l'examen SUPAERO 2A

Christophe Garion [<garion@supaero.fr>](garion@supaero.fr) 3 mars 2008

Cet examen est composé de trois parties indépendantes. Vous avez 2h30 pour le faire. Les documents autorisés sont les photocopies distribuées en cours et les notes manuscrites que vous avez prises en cours. Il sera tenu compte de la rédaction.

Remarque importante : dans tous les exercices, il sera tenu compte de la syntaxe UML lors de l'écriture de diagrammes.

#### 1 Modélisation du système immunitaire humain

Cet exercice a été élaboré en utilisant les références [\[3,](#page-11-0) [1\]](#page-11-1). Il ne prétend pas être une référence en médecine ou en biologie cellulaire. Certaines approximations ont été faites pour simplifier le sujet.

On cherche à fournir à un centre de recherche en biologie un logiciel de simulation de réaction du système immunitaire humain à différents virus et bactéries. Dans un premier temps, on cherche donc à proposer un modèle objet des notions « métier » nécessaires aux biologistes pour modéliser le système immunitaire.

Le système immunitaire est une collection de mécanismes permettant à un organisme de se protéger de l'infection en détectant et en tuant des agents pathogènes. Il faut donc qu'il puisse distinguer les molécules du corps des molécules étrangères. Les agents pathogènes peuvent être des bactéries (comme l'anthrax), des virus (comme l'herp`es), des protozoaires (comme la malaria), des champignons (comme le candidiasis), des parasites (comme le ver solitaire) ou des protéines (comme les prions). Les différents pathogènes ont pour effet d'attaquer ou de modifier les cellules du corps.

Le système immunitaire d'un être humain est constitué d'un ensemble de protéines, de cellules, d'organes et de tissus. Il est décomposé en plusieurs couches : une couche physique, le système inné et le système adaptatif. La couche physique empêche certains pathogènes, comme les virus et les bactéries d'entrer dans le corps. Si un pathogène réussit à rentrer, le système immunitaire inné déclenche une première réponse non spécifique. Si celle-ci n'est pas efficace, le système immunitaire adaptatif permet d'adapter la réponse du corps au pathogène et de se souvenir de cette réponse appropriée via la mémoire immunologique.

La couche physique comporte par exemple la peau, les poumons, les larmes produites par les yeux, la flore intestinale ou des barrières chimiques, par exemple contenues dans la salive (enzymes) ou produites par la peau (peptides).

Le système immunitaire inné entre en action lorsqu'un organisme étranger entre dans le corps. Il propose une réponse générique au pathogène sous plusieurs formes : inflammation, système du complément (ensemble d'une vingtaine de protéines permettant de détruire la membrane des cellules étrangères), leucocytes (globules blancs). Ces derniers ont plusieurs formes, la plus connue étant les phagocytes, tous capables de phagocyter un pathogène. On trouve parmi eux les macrophages, les neutrophiles et les cellules dendritiques.

Le système immunitaire adaptatif fournit lui une réponse spécialisée par type de pathogène. Ses principales fonctions sont : la reconnaissance des antigènes n'appartenant pas au corps, la génération d'une réponse adaptée et le développement d'une mémoire immunologique. Il utilise un type particulier de leucocytes, les lymphocytes. Les lymphocytes peuvent reconnaître des cibles pathogènes particulières. Ils se divisent en deux catégories : les lymphocytes T, et les lymphocytes B, qui peuvent créer des plasmocytes fabriquant des anticorps.

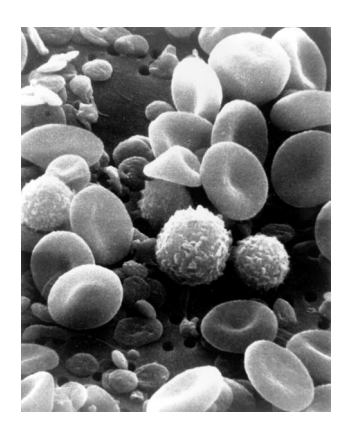

FIG. 1 – Une photo prise au MEB d'un échantillon de sang circulant humain. On distingue de nombreux globules rouges sous forme de disques applatis biconcaves, ainsi que de nombreux types de globules blancs : des lymphocytes, un monocyte, un neutrophile, et de nombreuses plaquettes (source NCA, 1982).

1. proposer un diagramme de classes d'analyse représentant le domaine. On fera apparaître les classes, les relations entre classes, les noms de rôles et les multiplicités des associations, et on justifiera l'utilisation de classes abstraites et d'interfaces. On pourra utiliser quelques attributs et représenter quelques méthodes si nécessaire.

Vous trouverez sur la figure [2](#page-12-0) une proposition de corrigé. Ce n'est évidemment pas la seule solution possible.

Quelques remarques sur ce diagramme de classes :

- j'ai utilisé une interface, AgentPathogene, pour représenter les agents pathogènes. Cette interface propose deux services : un pour attaquer une cellule et un pour d´etruire une cellule. On aurait pu se demander s'il n'aurait pas mieux valu placer ces méthodes dans une classe Cellule. Je pense qu'elles sont mieux ici, car la façon d'attaquer ou de détruire une cellule va dépendre de l'agent pathogène en question.
- on trouve sous AgentPathogene un ensemble de classes abstraites représentant les grands types de pathog`enes : virus, bact´eries etc. J'ai choisi des classes abstraites, car je pense que l'on peut factoriser soit du comportement, soit des caractéristiques pour chacune de ces familles. Pour chaque famille, une classe concrète propose un exemple.
- la hiérarchie « AgentPathogene » n'est pas reliée directement aux autres classes, mais sera utilisée dans des paramètres ou des retours de méthodes.
- $-$  le système immunitaire est lui représenté par une classe SystemeImmunitaire. Je n'ai pas représenté les liens donnés dans l'énoncé vers tissus, protéines, cellules etc. La caractéristique principale du système immunitaire est d'être composé de trois grands mécanismes. J'ai donc choisi une relation de composition vers les classes CouchePhysique, SystemeInne et SystemeAdaptatif.
- les éléments de la couche physique étaient assez simples à modéliser. J'ai choisi une classe abstraite pour BarriereChimique, que j'ai sous-classée ensuite avec Enzyme et Peptide.
- pour le syst`eme inn´e, rien de bien particulier, mis `a part le fait que l'on voyait apparaˆıtre la hiérarchie des leucocytes. Leucocyte est une classe abstraite (on suppose que l'on peut regrouper des caractéristiques à tous les leucocytes), sous-classée ensuite avec Phagocyte. J'ai fait apparaître explicitement une méthode abstraite dans Phagocyte, phagocyter, qui représente l'action principale de ces cellules.
- j'ai plac´e une contrainte sur la liaison entre SystemInne et Leucocyte, car je suppose que les

lymphocytes, qui sont aussi des leucocytes, n'appartiennent pas au système inné, mais adaptatif.  $-$  pour le système adaptatif, j'ai ajouté quelques méthodes tirées de l'énoncé.

- 2. représenter par un diagramme de séquence le scénario suivant :
	- (a) le virus de la grippe entre dans un corps humain ;
	- (b) le corps réagit dans un premier temps en produisant une inflammation;
	- $(c)$  un lymphocyte B a le bon récepteur antigène pour le virus. Il inactive le virus;
	- (d) le lymphocyte phagocyte alors le virus ;
	- (e) le lymphocyte produit alors un complexe peptidique ;
	- (f) ce complexe est reconnu par un lymphocyte T qui stimule le lymphocyte B par l'envoi de cytokines ;
	- $(g)$  le lymphocyte B se réplique alors en plasmocytes qui secrètent des anticorps permettant de neutraliser le virus.

On supposera que l'on dispose d'une instance de la classe SystemeImmunitaire. On réfléchira en particulier aux appels de m´ethodes : dans quel sens se font-ils ? Avec quels arguments ?

Une proposition de corrigé est présentée sur le diagramme [3.](#page-13-0) Rien de bien particulier sur ce diagramme. On peut juste remarquer que j'ai considéré que lorsque le virus était phagocyté, il était ensuite détruit. De la même façon, lorsque le lymphocyte B se réplique en plasmocytes, l'instance de LymphocyteB correspondante est détruite.

J'ai choisi de considérer qu'il y avait une méthode getCaracteristiques dans ComplexePeptidique dont le retour permettait au lymphocyte T de d´eclencher la stimulation du lymphocite B. On aurait également pu considérer que ce soit l'instance de ComplexePeptidique qui appelle une méthode reconnaitre de LymphocyteT, car l'appel à l'une ou l'autre des méthodes se fait lors du contact entre les deux entités.

3. on s'intéresse maintenant au cycle de vie d'un lymphocyte B. Un lymphocyte « naît » dans la moelle osseuse. Il est alors en mode « naïf » et passe dans le système lymphatique. Lorsqu'il rencontre un de ses antigènes de prédilection, il engloutit l'antigène et le digère. Il affiche ensuite des fragments de l'antigène. La combinaison de l'antigène attire alors un lymphocyte auxiliaire T mature. Ce dernier sécrète des cytokines qui enclenchent un processus de division du lymphocyte B. Celle-ci produit alors des plasmocytes qui peuvent produire des anticorps. Les lymphocytes meurent au bout de  $2-3$  jours, sauf environ  $10\%$  des cellules qui deviennent des lymphocytes B à mémoire pour pouvoir réagir plus rapidement à la prochaine infection.

Proposer un diagramme de machine d'états modélisant le cycle de vie d'un lymphocyte B.

Un diagramme de machine d'états représentant le cycle de vie du lymphocyte est proposé sur la figure [4.](#page-14-0) Rien de bien particulier pour cette question, j'ai utilisé des activités internes pour représenter les activités de la cellule prenant du temps.

## 2 Étude du *design pattern* Adaptateur

Lors du cours, lorsque nous voulions manipuler un ensemble d'objets, nous avons fait appel à des collections. En Java, Les collections sont un ensemble de classes appartenant au paquetage java.util et représentant différentes façons de stocker un ensemble d'objets : listes, tas, arbres etc. Nous considérerons dans toute la suite que toutes les classes et interfaces appartiennent à java.util. Il faudra en tenir compte lors de l'écriture du code.

Pour pouvoir accéder au contenu d'une collection, nous avons utilisé des itérateurs : un itérateur est un objet permettant d'accéder de façon uniforme aux objets d'une collection, sans s'occuper de la façon dont ces objets sont stockés. Un itérateur est un objet implantant l'interface java.util.Iterator. Cette interface possède trois méthodes :

- hasNext() qui renvoie un booléen. Elle renvoie true si la collection possède encore des éléments non parcourus ;
- $-$  next() qui renvoie le prochain élément de la collection sous la forme d'une instance d'Object et qui avance d'un élément dans la collection ;
- remove() qui enlève l'élément courant.
- 1. représenter l'interface Iterator sur un diagramme UML;

Le diagramme est proposé sur la figure [5.](#page-14-1)

2. écrire en Java une méthode statique affiche qui prend un itérateur en paramètre et affiche toutes les chaînes de caractères se trouvant dans la collection correspondante;

Voici la méthode demandée. Rien de bien particulier ici, il fallait juste faire attention à utiliser **instanceof** pour trouver les instances de String dans la collection.

```
/**
 * <code>affiche</code> permet d'afficher toutes les
 * chaines contenues dans une collection.
 *
 * @param i est un iterateur (instance de
 * <code>java.util.Iterator</code>) permettant de
 * parcourir la collection
 */
public static void affiche(java.util.Iterator i) {
   Object o = null;
   while (i.hasNext()) {
       if ((o = i.next()) instanceof String) {
           System.out.println(o);
        }
   }
}
```
3. les anciennes classes représentant les collections en Java (par exemple Vector ou Stack) implantent une m´ethode elements qui renvoie un objet de type Enumeration. L'interface Enumeration permet également de parcourir ces collections, mais ne permet pas d'effacer un élément de la collection. Ses  $méthodes$  sont :

– hasMoreElements() qui renvoie **true** si il y a encore des ´el´ements `a parcourir dans la collection ;  $-$  nextElement() qui renvoie le prochain élément sous la forme d'une instance d'Object.

Représenter l'interface sur le diagramme UML précédent.

L'interface est représentée sur la figure [6.](#page-15-0)

4. on dispose d'un objet de type Enumeration sur une instance de Vector par exemple et on souhaiterait pouvoir utiliser dessus la méthode affiche développée précédemment sans modifier les interfaces Enumeration et Iterator, ni la méthode affiche(Iterator) développée précédemment. Est-ce possible ? Pourquoi ? Quel « mécanisme » intervient ?

Ce n'est évidemment pas possible. Supposons que nous ayons un objet e de type Enumeration, si l'on écrit dans une méthode l'appel **affiche(e)**, comme Java est un langage typé statiquement et que Enumeration n'est pas un sous type d'Iterator, le compilateur va refuser l'appel.

5. pour résoudre ce problème, nous allons utiliser un  $design pattern[2]$  $design pattern[2]$  : l'adaptateur. Il s'agit de réaliser l'interface Iterator par une classe EnumerationIterator (qui possédera donc toutes les méthodes de l'interface). EnumerationIterator utilisera l'instance de Enumeration que nous voulions utiliser : les méthodes de EnumerationIterator utiliseront celles de Enumeration.

Compléter le diagramme UML avec la classe EnumerationIterator.

Le diagramme est représenté sur la figure [7.](#page-15-1) Rien de bien particulier, la classe EnumerationIterator réalise l'interface Iterator, et délègue le traitement des méthodes à Enumeration (sens de l'association). Il ne fallait pas oublier le constructeur de la classe.

6. écrire la classe EnumerationIterator en Java. On constate que la méthode remove n'existe pas dans l'interface Enumeration. Indiquer comment écrire la méthode remove de EnumerationIterator.

La seule difficulté était l'écriture de la méthode remove, hasNext et next se limitant en effet à déléguer les traitements nécessaires à Enumeration. On ne peut pas écrire remove en utilisant Enumeration, car on ne dispose pas d'une méthode similaire. Il faudrait donc lever une exception lors de l'appel de remove sr un objet de type EnumerationIterator. Comme EnumerationIterator réalise Iterator, elle doit respecter son contrat. Or remove dans Iterator ne lève pas d'exception. On est donc obligé en Java d'utiliser une exception hors contrôle pour ne pas à avoir à la spécifier. J'ai choisi ici UnsupportedOperationException qui hérite de RuntimeException.

Le code de EnumerationIterator est le suivant :

```
import java.util.Enumeration;
import java.util.Iterator;
/**
 * <code>EnumerationIterator</code> est une classe permettant d'utiliser
 * une enumeration comme un iterateur. Attention cependant, la methode
 * <code>remove</code> levera toujours une exception.
 *
 * @author <a href="mailto:garion@supaero.fr">Christophe Garion</a>
 * @version 1.0
 */
public class EnumerationIterator implements Iterator {
   private Enumeration en;
    /**
     * Creer une instance de <code>EnumerationIterator</code>.
     *
     * @param en une <code>Enumeration</code> que l'on veut adapter
     * a un <code>Iterator</code>
     */
   public EnumerationIterator(Enumeration en) {
        this.en = en;
    }
   // Implementation of java.util.Iterator
   public final boolean hasNext() {
        return this.en.hasMoreElements();
```

```
}
    public final Object next() {
        return this.en.nextElement();
    }
    /**
     * Ne doit pas etre appelee ! Leve obligatoirement une
     * UnsupportedOperationException !
     *
     * @throws UnsupportedOperationException
     */
    public final void remove() {
        throw new UnsupportedOperationException();
    }
}
```
7. proposer un diagramme de classe général pour le *design pattern*. L'objectif général de ce pattern est d'adapter une interface existante pour l'utiliser dans un nouveau contexte, c'est-à-dire avec une nouvelle interface.

Un diagramme de classes représentant le *design pattern* est proposé sur la figure [8.](#page-16-0) Rien de bien particulier, il fallait bien comprendre que la classe Adaptateur devait :

- r´ealiser l'interface cible pour que le principe de substitution puisse s'appliquer ;
- $-$  déléguer ses appels à l'interface à adapter.

#### 3 Création d'objets et Factory Method

On suppose que l'on souhaite faire une machine automatique cuisinant des tartes aux fruits<sup>[1](#page-5-0)</sup>. Pour cela, on développe dans un premier temps une application Java permettant de simuler le comportement de la machine. La classe principale de l'application est MachineTarte et dispose d'une méthode commanderTarte qui aura l'allure suivante :

```
public Tarte commanderTarte() {
  Tarte tarte = new Tarte();
  tarte.preparer();
  tarte.cuire();
  tarte.emballer();
  return tarte;
}
```
Les méthodes preparer, cuire et emballer sont des méthodes simulant le travail effectif de la machine.

1. on suppose que l'on a une machine évoluée qui peut faire plusieurs types de tartes aux fruits. On va donc rendre Tarte abstraite et créer une hiérarchie de classes représentée sur la figure [9.](#page-16-1) On va donc modifier la méthode commanderTarte pour utiliser les nouveaux types de tartes : on va passer en paramètre de commanderTarte une chaîne de caractères précisant le type de tarte choisi

<span id="page-5-0"></span><sup>&</sup>lt;sup>1</sup>Il vaut mieux bien évidemment les faire soi-même, c'est meilleur...

(par exemple "pommes" ou "poires"). En fonction de cette chaîne de caractères, on construira la tarte correspondante.

Modifier la méthode commanderTarte en conséquence.

La méthode commanderTarte est présentée ci-après. Il fallait juste ajouter un paramètre de type String à la méthode et utiliser la méthode equals pour comparer cette chaîne de caractères aux chaˆınes connues. La gestion des ´eventuelles erreurs n'est pas optimale : si le type de tarte n'est pas reconnu, on aura une exception de type NullPointerException qui sera levée.

```
public Tarte commanderTarte(String type) {
    Tarte tarte = null;
    if (type.equals("pommes")) {
        tarte = new TartePommes();
    } else if (type.equals("poires")) {
        tarte = new TartePoires();
    } else if (type.equals("prunes")) {
        tarte = new TartePrunes();
    }
    tarte.preparer();
    tarte.cuire();
    tarte.emballer();
    return tarte;
}
```
2. si l'on souhaite ajouter de nouvelles tartes, il va falloir modifier la méthode commanderTarte. Or on souhaite fermer commanderTarte à la modification<sup>[2](#page-6-0)</sup>.

Pour résoudre ce problème, on va déléguer la création des tartes à une classe FabriqueTarte via une méthode creerTarte.

(a) représenter sur un diagramme de classes les classes MachineTarte, FabriqueTarte et la hiérarchie des tartes.

Le diagramme de classes est représenté sur la figure [10.](#page-17-0) Rien de bien particulier ici, les associations entre les classes étant assez simples.

(b) représenter sur un diagramme de séquence les interactions entre les classes lors de la commande d'une tarte aux pommes.

Le diagramme de séquence est représenté sur la figure [11.](#page-17-1)

(c) donner le code Java des classes FabriqueTarte et MachineTarte.

Le code est donné dans ce qui suit. Rien de bien particulier sur ces classes, il fallait juste ne pas oublier l'attribut de type FabriqueTarte dans MachineTarte.

/\*\*

\* <code>FabriqueTarte</code> represente des objets dont le role est de \* construire des instances de tartes.

<span id="page-6-0"></span><sup>&</sup>lt;sup>2</sup>C'est en effet un bon principe de conception objet : lorsqu'une méthode est correcte, on n'« autorise » pas les modifications directes de la m´ethode, mais on permet de la red´efinir dans une sous-classe.

```
*
 * @author <a href="mailto:garion@supaero.fr">Christophe Garion</a>
 * @version 1.0
 */
public class FabriqueTarte {
   /**
     * <code>creerTarte</code> permet de creer une tarte. Attention, les seuls
     * types connus actuellement sont "pommes", "poires" et "prunes".
     *
     * @param type une instance de <code>String</code> representant le type
     * de tarte a faire
     * @return la <code>Tarte</code> demandee. Peut etre <code>null</code> si
     * le type de tarte n'existe pas
     */
   public Tarte creerTarte(String type) {
       Tarte tarte = null;
       if (type.equals("pommes")) {
            tarte = new TartePommes();
       } else if (type.equals("poires")) {
           tarte = new TartePoires();
       } else if (type.equals("prunes")) {
           tarte = new TartePrunes();
       }
       return tarte;
   }
```

```
/**
```
}

```
* <code>MachineTarteSecond</code> est une machine a tartes utilisant
 * une fabrique de tartes.
 *
 * @author <a href="mailto:garion@supaero.fr">Christophe Garion</a>
 * @version 1.0
 */
public class MachineTarteSecond {
   private FabriqueTarte fabrique;
   /**
     * Creer une nouvelle instance de <code>MachineTarteSecond</code>.
     *
     * @param fabrique l'instance de <code>FabriqueTarte</code> que l'on veut
     * utiliser pour construire des tartes
     */
   public MachineTarteSecond(FabriqueTarte fabrique) {
       this.fabrique = fabrique;
```

```
}
/**
 * <code>commanderTarte</code> permet a un utilisateur de commander
 * une tarte d'un certain type.
 *
 * @param type une instance de <code>String</code> representant le type
               de tarte. Pour l'instant, seuls "pommes", "poires" et
               "prunes" sont connus.
 * @return la <code>Tarte</code> prete a etre degustee
 */
public Tarte commanderTarte(String type) {
    Tarte tarte = this.fabrique.creerTarte(type);
    tarte.preparer();
    tarte.cuire();
    tarte.emballer();
    return tarte;
}
```
3. on suppose maintenant que l'on veut pouvoir créer deux grands types de tartes : des tartes normales et des tartes sans gluten (pour les personnes allergiques). La hiérarchie de classes représentant les tartes va donc s'en trouver modifiée. L'utilisateur choisira au départ la « famille » de tarte qu'il veut (sans gluten ou normale), puis le type de la tarte (aux pommes, aux poires etc.). Dans notre simulation, nous voulons donc avoir deux types de MachineTarte : un pour les tartes classiques et l'autre pour les tartes sans gluten.

}

Nous voulons également rester cohérents : la méthode emballer par exemple devra rester la même pour les deux machines (on utilise un emballage spécial que l'on ne veut pas changer).

On pourrait donc sp´ecialiser FabriqueTarte en FabriqueTarteNormale et FabriqueTarteSansGluten.

Que pensez-vous de cette solution? En particulier, comment créer une machine pour un type de tarte particulier ? Contrôle-t-on l'utilisation qui sera faite des fabriques de tarte ?

Avec cette solution, on va créer une machine pour les tartes sans gluten par exemple en passant en param`etre du constructeur de MachineTarte une instance de FabriqueTarteSansGluten. On n'a donc aucun contrôle sur le type réel de fabrique que l'on utilise dans une machine. De plus, les fabriques peuvent être utilisées en dehors des machines sans aucun problème.

4. pour pallier les problèmes soulevés précédemment, nous décidons de placer la méthode permettant de créer les tartes non pas dans une classe extérieure, mais dans les classes MachineTarte, MachineTarteSimple et MachineTarteSansGluten.

Nous décidons donc d'utiliser le *design pattern*[\[2\]](#page-11-2) Factory Method. Celui-ci est représenté sur la figure [12.](#page-18-0)

Dans ce pattern, la classe Creator permet de créer des objets typés par Product grâce à la méthode factoryMethod. On spécialise ensuite cette classe dans des classes concrètes permettant de créer un ou plusieurs produits concrets en spécialisant la méthode factoryMethod.

(a) pourquoi utilise-t-on une interface (ou une classe abstraite) pour Product ?

On utilise un type abstrait pour que les classes utilisant Product puissent se reposer sur une abstraction et non pas une implantation particulière. L'objectif du pattern est de laisser les sous-classes décider du type réel de retour de la méthode *factory*.

(b) peut-on mettre ConcreteProduct comme type de retour de factoryMethod dans ConcreteCreator ?

C'est un problème classique de redéfinition de méthode. On sait qu'en Java le type de retour d'une m´ethode ne fait pas partie de sa signature. On ne peut donc pas avoir deux m´ethodes avec la même signature mais des types de retour différents.

factoryMethod est abstraite dans Creator. Il faut donc la redéfinir dans ConcreteCreator. On va donc écrire dans ConcreteCreator une méthode avec la même signature que factoryMethod. On devrait normalement avoir le même type de retour, i.e. Product, sinon une erreur serait détectée à la compilation. Mais comme ConcreteProduct hérite de Product, d'après le principe de substitution, on peut utiliser ConcreteProduct `a la place de Product. Donc on peut bien utiliser ConcreteProduct comme type de retour de dactoryMethod dans ConcreteCreator.

 $(c)$  proposer une adaptation de ce *pattern* à notre problème via un diagramme de classes.

Une adaptation simple est proposée sur la figure [13.](#page-19-0) Rien de bien particulier ici.

(d) écrire les classes MachineTarte et MachineTarteSimple.

Rien de bien particulier non plus dans cette question. Vous trouverez les sources des deux classes ci-après.

```
/**
 * <code>MachineTarte</code> represente une machine fabriquant des tartes
 * aux fruits. La classe est abstraite, il faut l'etendre en implantant
 * la methode creerTarte pour pouvoir l'utiliser.
 *
 * @author <a href="mailto:garion@supaero.fr">Christophe Garion</a>
 * @version 1.0
 */
public abstract class MachineTarte {
    /**
     * <code>creerTarte</code> permet de creer une tarte.
     *
     * @param type une instance de <code>String</code> representant le type
     * de tarte. Pour l'instant, seuls "pommes", "poires" et
     * "prunes" sont connus.
     * @return la <code>Tarte</code> prete a etre travaillee
     */
   public abstract Tarte creerTarte(String type);
    /**
     * <code>commanderTarte</code> permet de commander une tarte particuliere.
     *
     * @param type une instance de <code>String</code> representant le type
     * de tarte. Pour l'instant, seuls "pommes", "poires" et
                  "prunes" sont connus.
     * @return la <code>Tarte</code> prete a etre degustee
```

```
*/
   public Tarte commanderTarte(String type) {
        Tarte tarte = creerTarte(type);
        tarte.preparer();
        tarte.cuire();
        tarte.emballer();
        return tarte;
    }
}
```

```
/**
 * <code>MachineTarteSimple</code> est une machine permettant de
 * faire des tartes simples.
 *
 * @author <a href="mailto:garion@supaero.fr">Christophe Garion</a>
 * @version 1.0
 */
public class MachineTarteSimple extends MachineTarte {
   // Implementation of MachineTarte
    /**
     * <code>creerTarte</code> permet de creer une tarte simple.
     *
     * @param type une instance de <code>String</code> representant le type
     * de tarte. Pour l'instant, seuls "pommes", "poires" et
     * "prunes" sont connus.
     * @return la <code>Tarte</code> prete a etre travaillee
     */
   public Tarte creerTarte(String type) {
       Tarte tarte = null;
       if (type.equals("pommes")) {
            tarte = new TartePommesSimple();
       } else if (type.equals("poires")) {
           tarte = new TartePoiresSimple();
       } else if (type.equals("prunes")) {
           tarte = new TartePrunesSimple();
       }
       return tarte;
   }
}
```
### Références

- <span id="page-11-1"></span>[1] Microbiology Department of Pathology and School of Medicine Immunology at the University of South Carolina. Microbiology and immunology on-line. [http://pathmicro.med.sc.edu/book/](http://pathmicro.med.sc.edu/book/welcome.htm) [welcome.htm](http://pathmicro.med.sc.edu/book/welcome.htm).
- <span id="page-11-2"></span>[2] E. Gamma, R. Helm, R. Johnson, and J. Vlissides. Design Patterns - Elements of reusable objectoriented software. Addison-Wesley professional computing series. Addison-Wesley, 1994.
- <span id="page-11-0"></span>[3] Wikipedia. Immune system. [http://en.wikipedia.org/wiki/Immune\\_System](http://en.wikipedia.org/wiki/Immune_System).

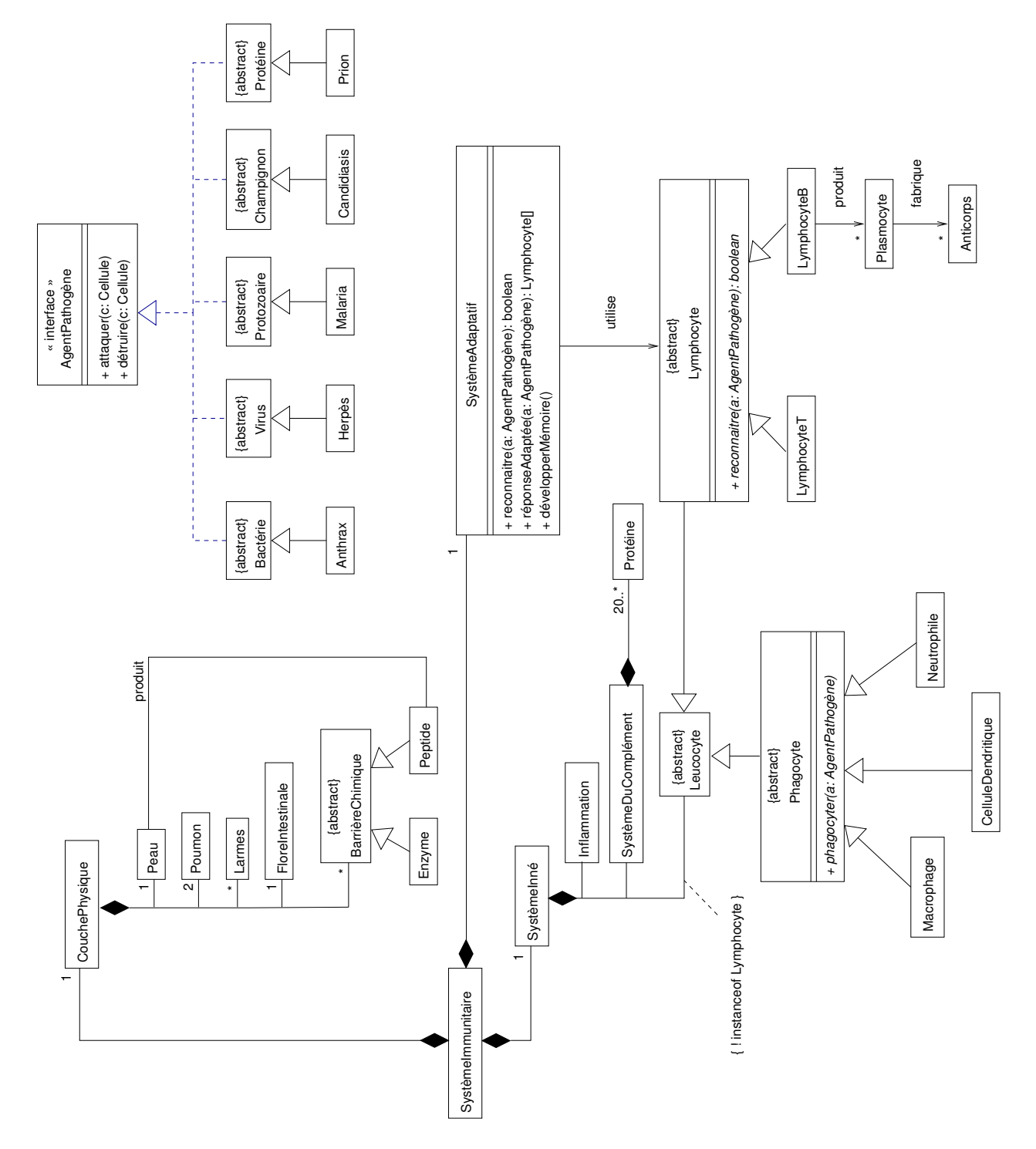

<span id="page-12-0"></span>FIG.  $2$  – Diagramme de classes représentant le domaine du problème

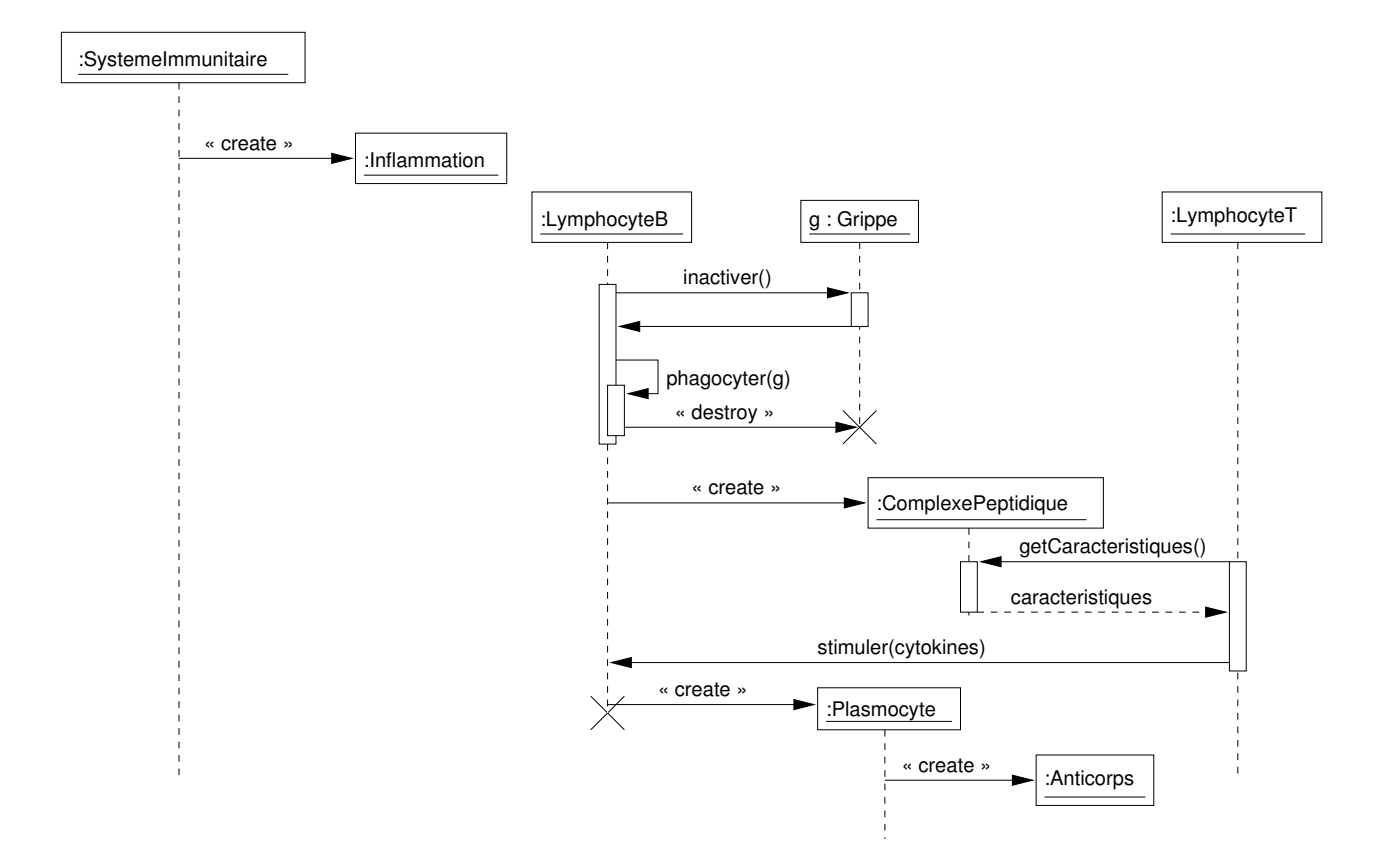

<span id="page-13-0"></span>FIG. 3 – Diagramme de séquence représentant la destruction du virus de la grippe par des lymphocytes B

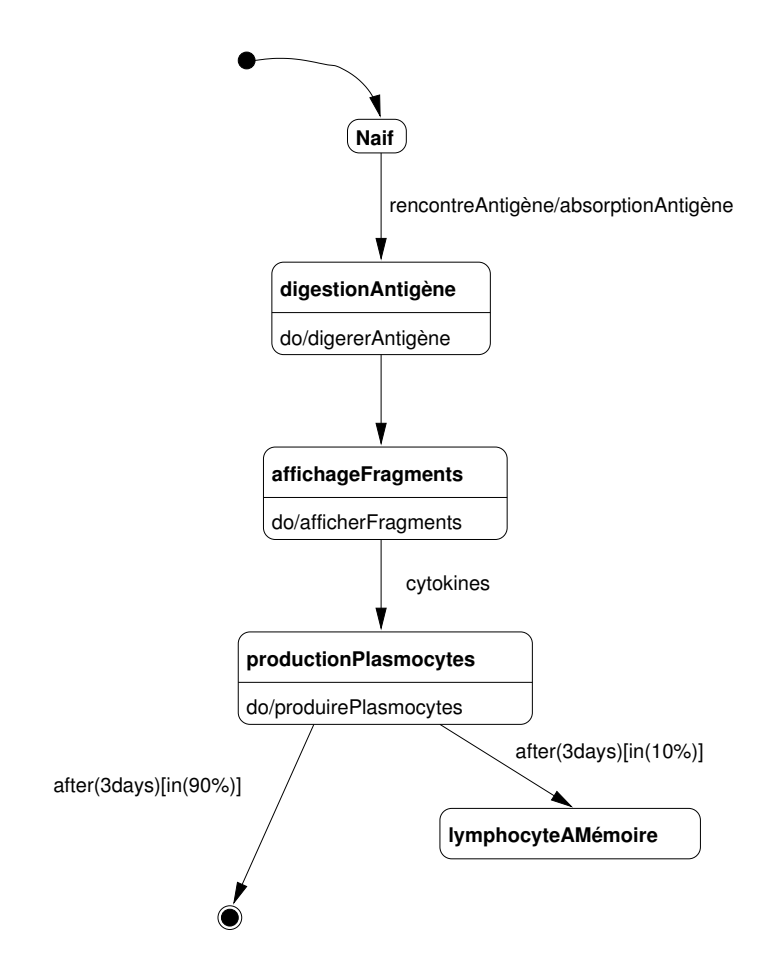

<span id="page-14-0"></span>FIG. 4 – Diagramme de machine d'états représentant le cycle de vie d'un lymphocyte B

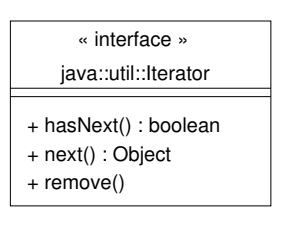

<span id="page-14-1"></span>FIG. 5 – Diagramme de classe représentant l'interface Iterator

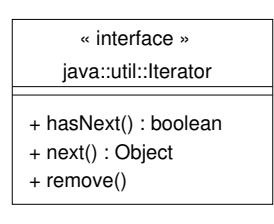

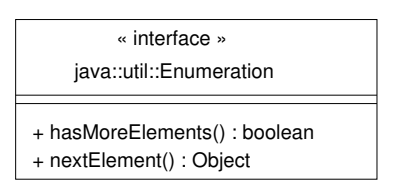

<span id="page-15-0"></span>FIG.  $6$  – Diagramme de classes présentant l'interface Enumeration

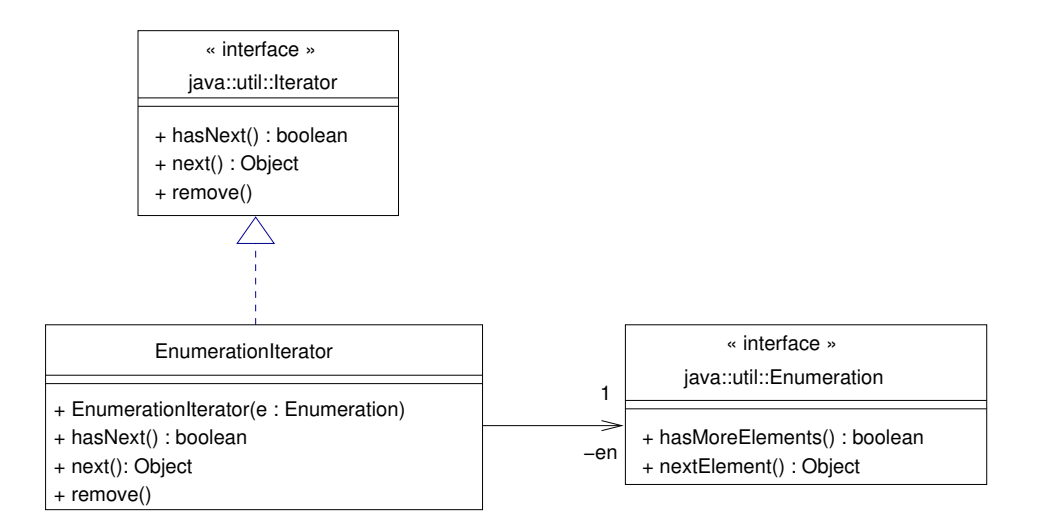

<span id="page-15-1"></span>Fig. 7 – Diagramme de classe incluant la classe EnumerationIterator

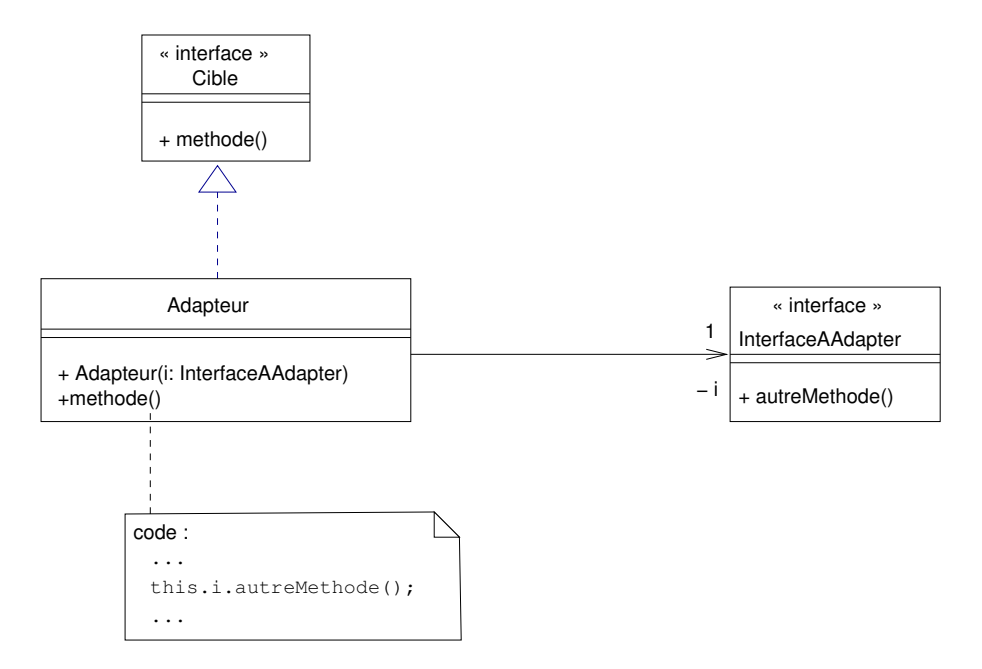

<span id="page-16-0"></span>FIG. 8 – Diagramme de classes représentant le  $design$   $pattern$  Adaptateur

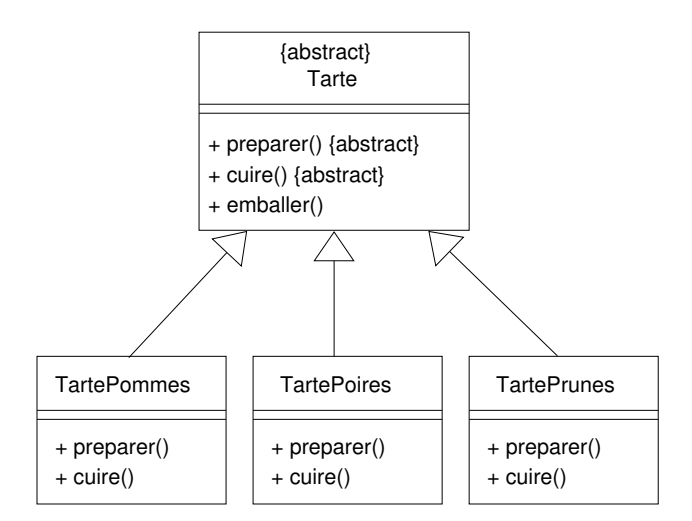

<span id="page-16-1"></span>FIG.  $9$  – Hiérarchie de classes représentant les tartes

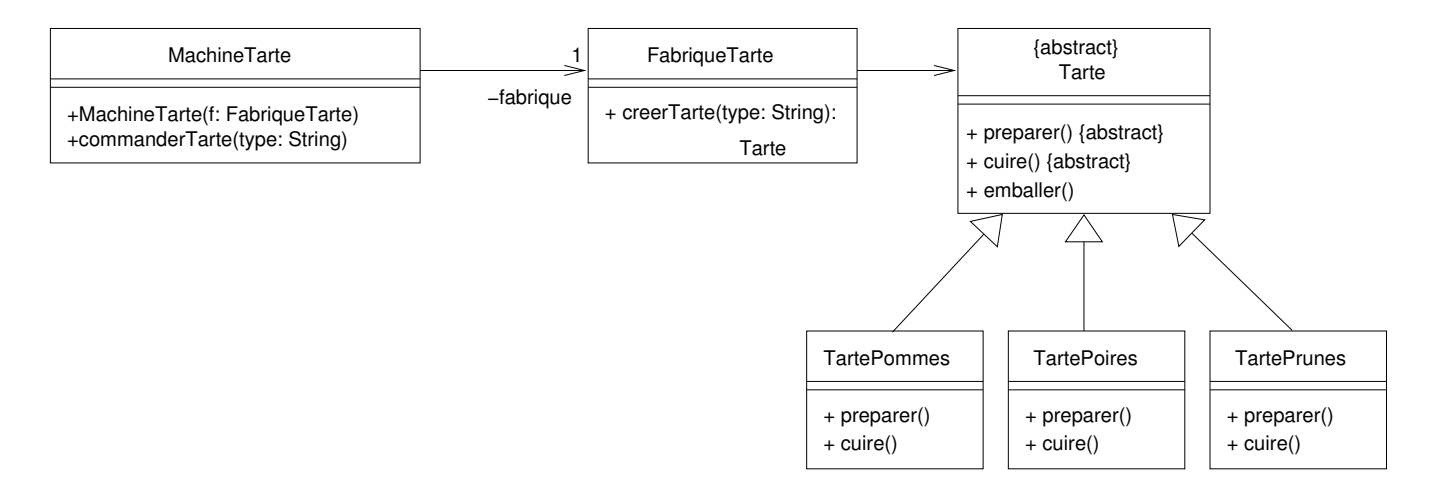

<span id="page-17-0"></span>FIG.  $10$  – Diagramme de classes représentant FabriqueTarte

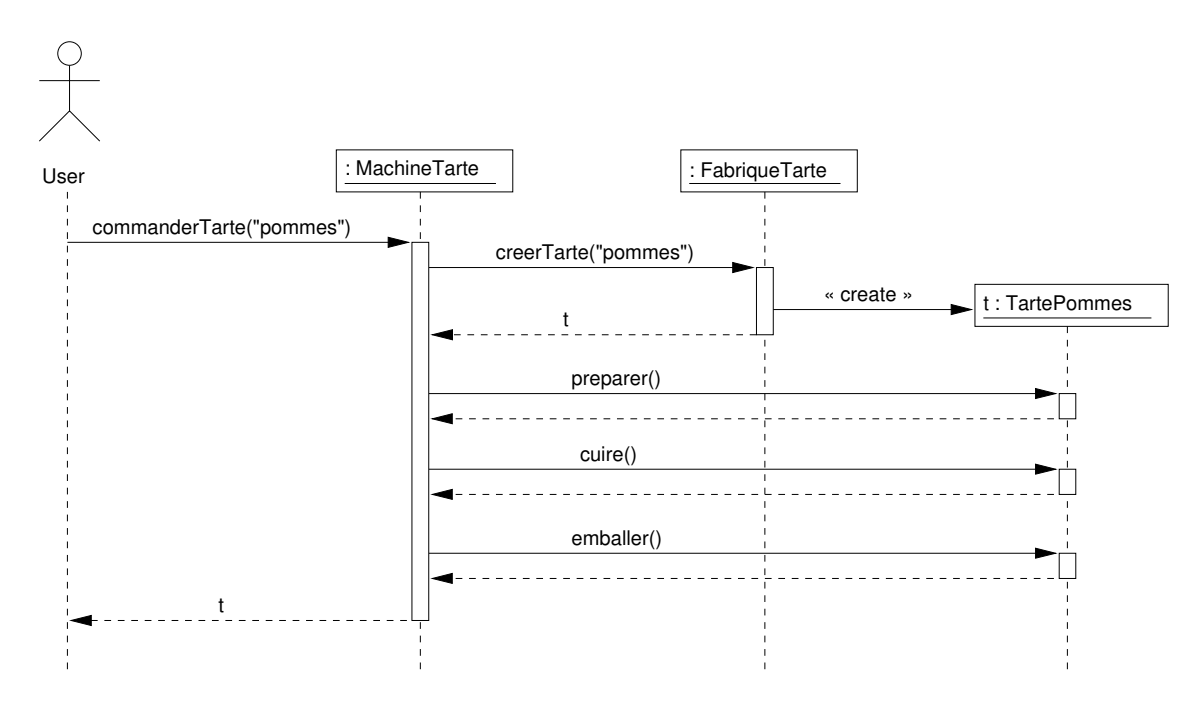

<span id="page-17-1"></span>FIG. 11 – Diagramme de séquence représentant l'interaction entre MachineTarte, FabriqueTarte et TartePommes

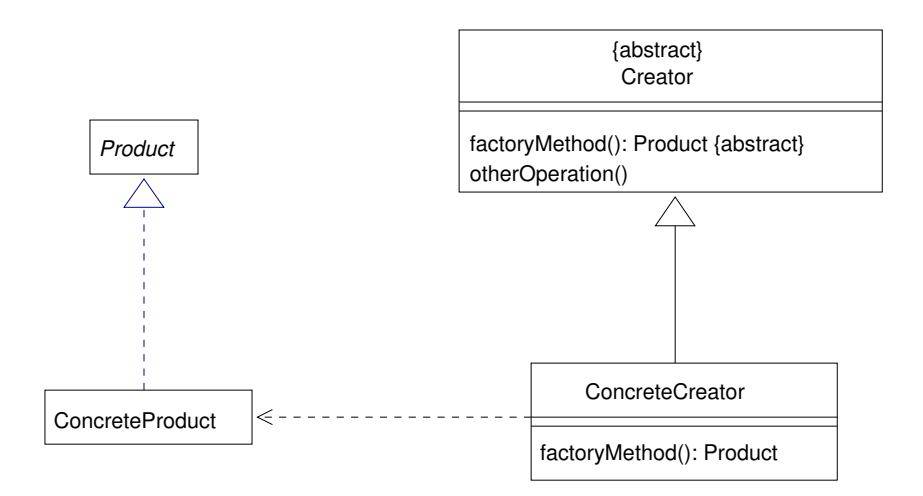

<span id="page-18-0"></span>Fig. 12 – Le Design Pattern Factory Method

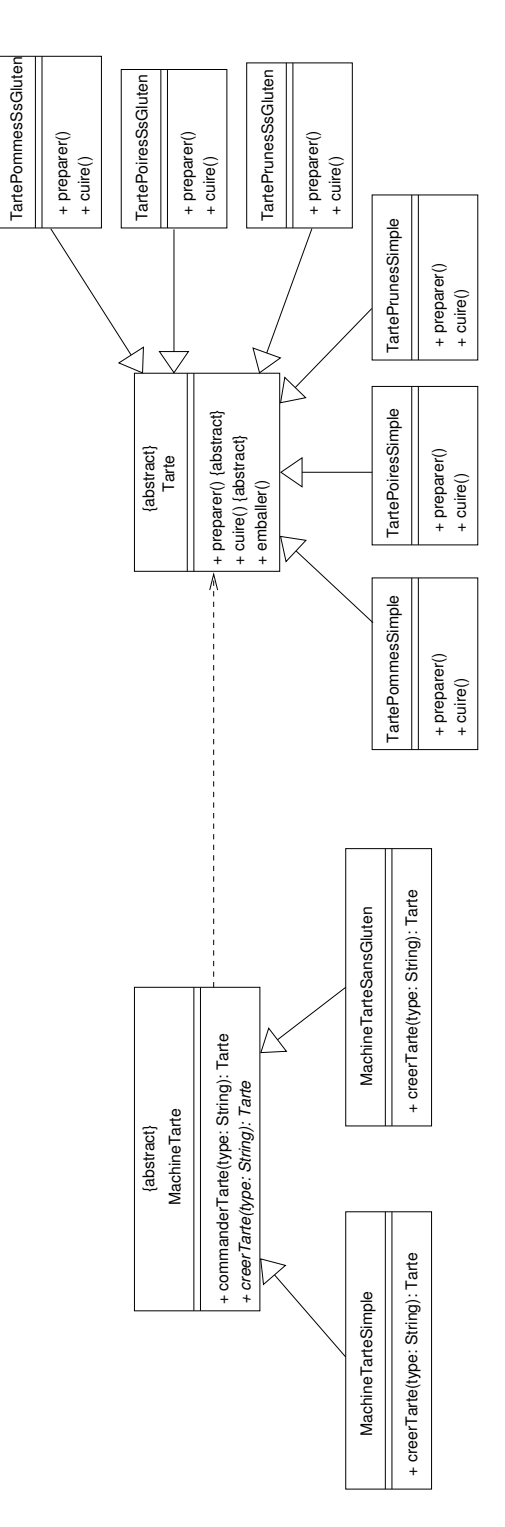

<span id="page-19-0"></span>FIG.  $13 - Design pattern factory method adapté au probleme des tartes$